# **Лемонстрационный вариант**

ПООВЕООЧНЫХ МАТЕРИАЛОВ ЛЛЯ ПРОМЕЖУТОЧНОЙ АТТЕСТАЦИИ  $\boldsymbol{\delta}$ бучающихся 10 классов (в форме семейного образования и **самообразования) по Информатике и ИКТ** 

Назначение демонстрационного варианта заключается в том, чтобы дать возможность составить представление о структуре работы, количестве заданий, их форме, уровне сложности.

В заданиях используются следующие соглашения:

Обозначения для логических связок (операций):

- а) *отрицание* (инверсия, логическое НЕ) обозначается  $\neg$  (например,  $\neg$ А);
- б) конъюнкция (логическое умножение, логическое И) обозначается  $\wedge$ (например,  $A \wedge B$ ) либо & (например,  $A \& B$ );
- в) дизъюнкция (логическое сложение, логическое ИЛИ) обозначается  $\lor$ (например,  $A \vee B$ ) либо | (например,  $A \mid B$ );
- г) *следование* (импликация) обозначается → (например, А → В);
- д) символ 1 используется для обозначения истины (истинного высказывания); символ 0 – для обозначения лжи (ложного высказывания).

Два логических выражения, содержащих переменные, называются равносильными (эквивалентными), если значения этих выражений совпалают при любых значениях переменных.

Так, выражения  $A \rightarrow B$  и  $( \neg A) \vee B$  равносильны, а  $A \vee B$  и  $A \wedge B$  – нет (значения выражений разные, например, при  $A = 1$ ,  $B = 0$ ).

Приоритеты логических операций: инверсия (отрицание), конъюнкция (логическое умножение), дизъюнкция (логическое сложение), импликация (следование).

Таким образом,  $\neg A \wedge B \vee C \wedge D$  обозначает  $((\neg A) \wedge B) \vee (C \wedge D)$ . Возможна запись  $A \wedge B \wedge C$  вместо  $(A \wedge B) \wedge C$ . То же относится и к дизъюнкции: возможна запись А  $\lor$  В  $\lor$  С вместо (А  $\lor$  В)  $\lor$  С.

Сокращения Мбайт и Мбит (Кбайт и Кбит), которые могут встретиться в заданиях, следует понимать в традиционном использовании понятий "мегабайт" и "мегабит" ("килобайт" и "килобит"), как величин, являюшихся соответствующей степенью лвойки елиниц "байт" и "бит".

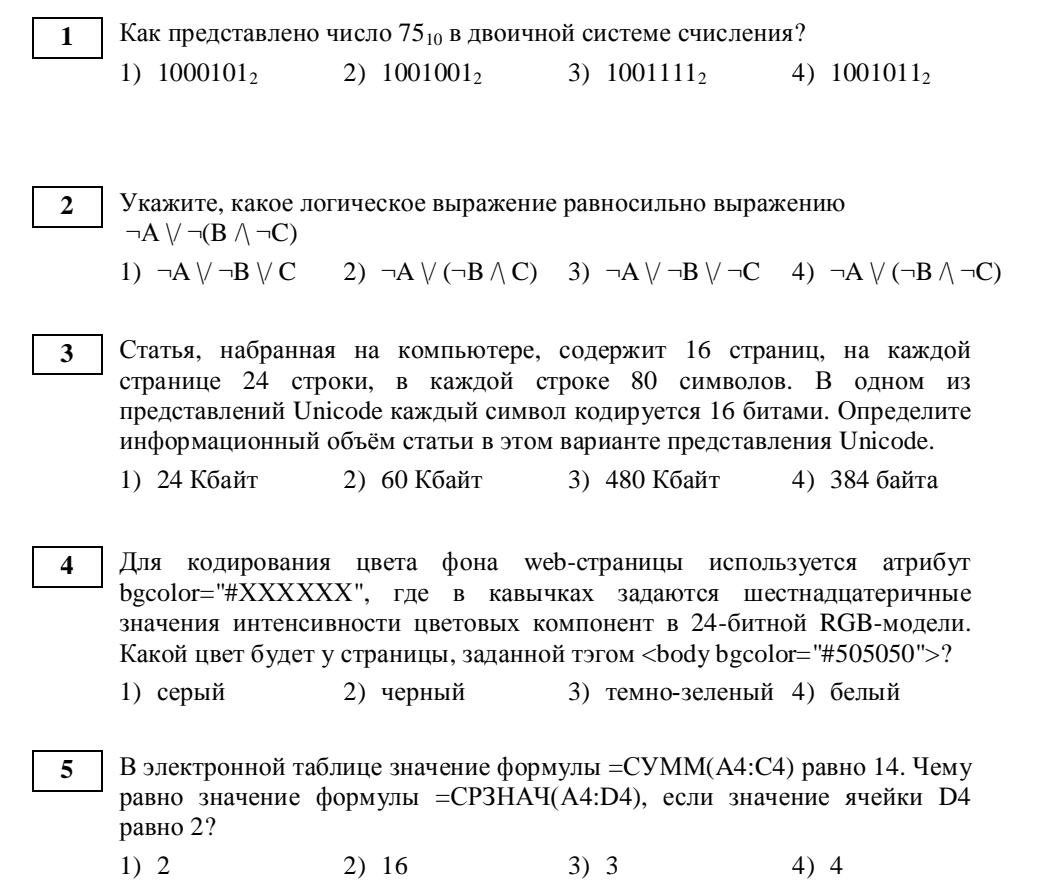

#### **6**

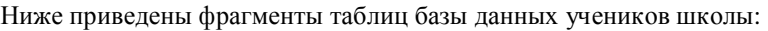

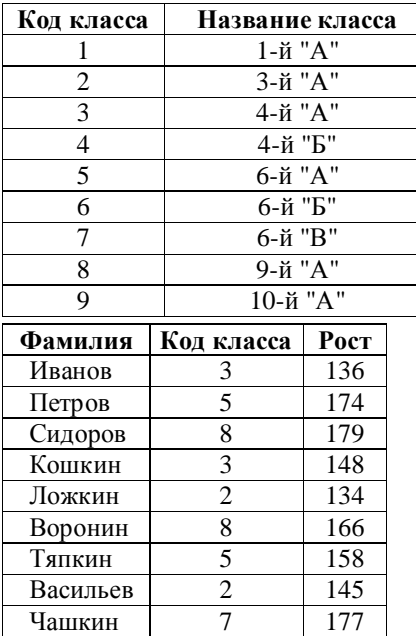

В каком классе учится ученик наибольшего роста?

**7** 

1)  $3-\tilde{v}$  "Å  $2)$   $4-\tilde{v}$  "Å"  $3)$   $6-\tilde{v}$  "Å"  $4)$   $9-\tilde{v}$  "Å"

Цепочка из трех бусин, помеченных латинскими буквами, формируется по следующему правилу. В начале цепочки стоит одна из бусин В, С, Е. На втором месте – одна из бусин А, D, E, которой нет на третьем месте. На третьем месте – одна из бусин А, В, Д, Е, не стоящая на первом месте. Какая из перечисленных цепочек создана по этому правилу?

1) BCA 2) BAA 3) BED 4) EDE

Квадратное световое табло 2 х 2 состоит из светящихся элементов, каждый из которых может гореть одним из пяти различных цветов. Сколько различных сигналов можно передать при помощи табло при условии, что все элементы должны светиться? **8** 

В ответе укажите только число.

OTBet:  $\qquad \qquad .$ 

**9** 

Строки (цепочки латинских букв) создаются по следующему правилу. Первая строка состоит из одного символа – латинской буквы «А». Каждая из последующих цепочек создается такими действиями: в очередную строку сначала дважды подряд записывается предыдущая строка, затем справа приписывается буква, чей порядковый номер в алфавите соответствует номеру строки (на **i**-м шаге пишется «**i**»-я буква алфавита). Вот первые 4 строки, созданные по этому правилу:

- **(1) A**
- **(2) AAB**
- **(3) AABAABC**
- **(4) AABAABCAABAABCD**

### $J$ атинский алфавит (для справки): ABCDEFGHIJKLMNOPQRSTUVWXYZ

 $C$ колько символов «А» в 7 строке?

OTBet:  $\qquad \qquad .$ 

**10** 

На одной улице стоят в ряд 4 дома, в которых живут 4 человека: Семен, Николай, Артур и Роман. Известно, что каждый из них владеет одной из следующих профессий: Врач. Художник. Егерь и Тренер, но неизвестно. кто какой и неизвестно, кто в каком доме живет. Однако, известно, что:

- 1) Художник живет рядом с Тренером
- 2) Врач живет рядом с Художником
- 3) Егерь живет левее Врача
- 4) Тренер живет не рядом с Егерем
- 5) Художник живет правее Семена
- 6) Роман не Тренер
- 7) Семен живет рядом с Николаем

8) Артур живет не рядом с Романом

Выясните, кто какой профессии, и кто где живет, и дайте ответ в виде заглавных букв имени людей, в порядке слева направо. Например, если бы в домах жили (слева направо) Константин, Тарас, Руслан и Олег, ответ был бы: КТРО

OTBeT: \_\_\_\_\_\_\_\_\_\_\_\_\_\_\_\_\_\_\_\_\_\_\_\_\_\_\_ .

**11** 

Лоступ к файлу **post.com**, нахоляшемуся на сервере **net.ru**, осуществляется по протоколу **http**. В таблице фрагменты адреса файла закодированы буквами от А до Ж. Запишите последовательность этих букв, кодирующую адрес указанного файла в сети Интернет.

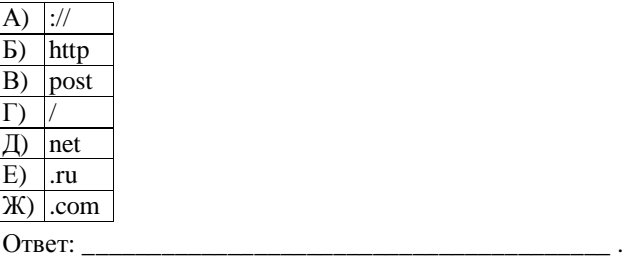

В таблице приведены запросы к поисковому серверу. Расположите номера запросов в порядке возрастания количества страниц, которые найдет поисковый сервер по каждому запросу. **12** 

Для обозначения логической операции "ИЛИ" в запросе используется символ |, а для логической операции " $W$ " – &. В ответе запишите последовательность цифр.

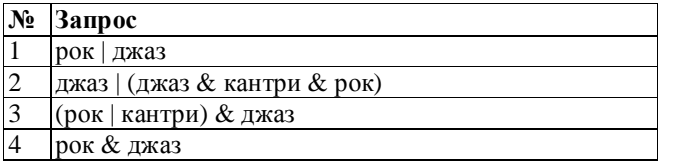

Ответ: \_\_\_\_\_\_\_\_\_\_\_\_\_\_\_\_.

**13**

**14**

Автомат получает на вход четырёхзначное число. По этому числу строится новое число по следующим правилам:

1. Складываются первая и вторая, а также третья и четвёртая цифры исходного числа.

2. Полученные два числа записываются друг за другом в порядке возрастания (без разделителей).

Пример. Исходное число: 2366. Суммы: 2 + 3 = 5; 6 + 6 = 12. Результат: 512. Укажите наибольшее число, в результате обработки которого автомат выдаст число 117.

Ответ:

Запишите число, которое будет напечатано в результате выполнения программы. Для Вашего удобства программа представлена на пяти языках программирования.

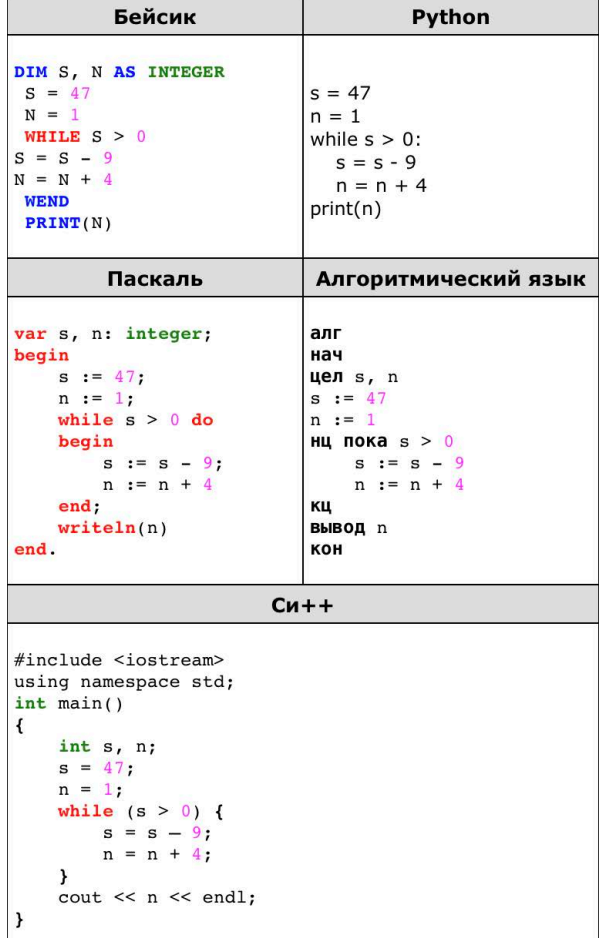

Ответ:

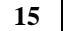

В ячейки электронной таблицы записаны числа, как показано на рисунке:

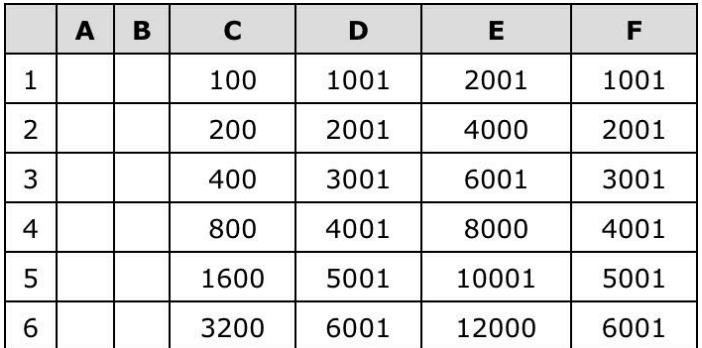

В ячейку A4 записали формулу =\$D2+E\$2. Затем ячейку A4 скопировали в одну из ячеек диапазона A1:B6, после чего в этой ячейке появилось числовое значение 6002. В какую ячейку выполнялось копирование? Примечание: знак \$ обозначает абсолютную адресацию.

#### Ответ:

**16** Документ объёмом 12 Мбайт можно передать с одного компьютера на другой двумя способами.

А. Сжать архиватором, передать архив по каналу связи, распаковать. Б. Передать по каналу связи без использования архиватора.

Какой способ быстрее и насколько, если:

· средняя скорость передачи данных по каналу связи составляет 221 бит в секунду;

· объём сжатого архиватором документа равен 75% исходного;

· время, требуемое на сжатие документа, — 13 секунд, на распаковку — 3 секунды?

Ответ:

Определите, что будет напечатано в результате работы следующего фрагмента программы:

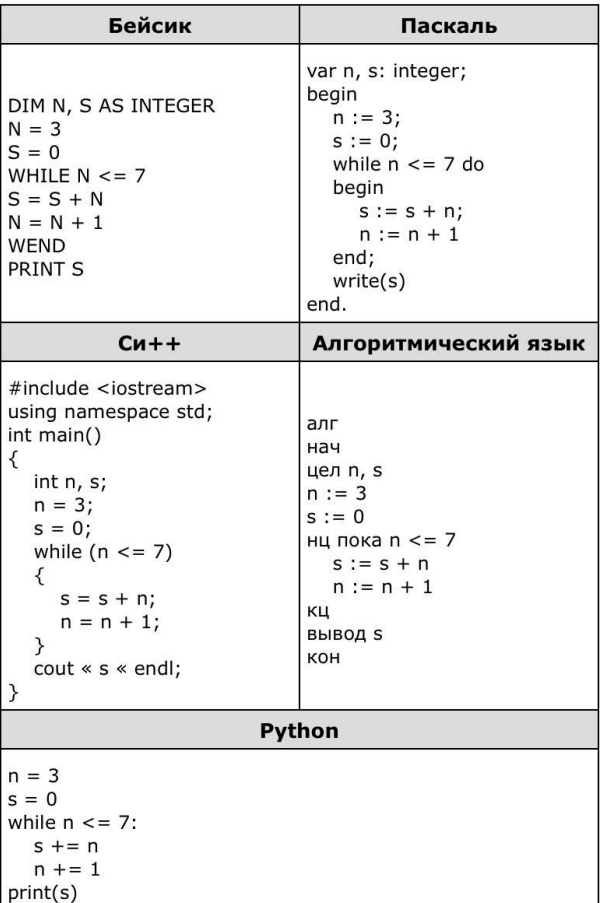

Ответ:

**17**

**18** Вася составляет 5-буквенные слова, в которых встречаются только буквы А, Б, В, Г, причём буква А появляется ровно 1 раз. Каждая из других допустимых букв может встречаться в слове любое количество раз или не встречаться совсем. Словом считается любая допустимая последовательность букв, не обязательно осмысленная. Сколько существует таких слов, которые может написать Вася?

Ответ:

**19**

Автоматическая камера производит растровые изображения размером 200×256 пикселей. Для кодирования цвета каждого пикселя используется одинаковое количество бит, коды пикселей записываются в файл один за другим без промежутков. Объём файла с изображением не может превышать 65 Кбайт без учёта размера заголовка файла. Какое максимальное количество цветов можно использовать в палитре?

Ответ:

**20**

В терминологии сетей TCP/IP маской сети называется двоичное число, определяющее, какая часть IP-адреса узла сети относится к адресу сети, а какая — к адресу самого узла в этой сети. При этом в двоичном представлении маски сначала (в старших разрядах) стоят единицы, а затем с некоторого разряда — нули. Обычно маска записывается по тем же правилам, что и IP-адрес, — в виде четырёх байт, причём каждый байт записывается в виде десятичного числа. Адрес сети получается в результате применения поразрядной конъюнкции к IP-адресу узла и маске.

Например, если IP-адрес узла равен 231.32.255.131, а маска равна 255.255.240.0, то адрес сети равен 231.32.240.0.

Для узла с IP-адресом 136.128.196.48 адрес сети равен 136.128.192.0. Чему равно наибольшее возможное значение третьего слева байта маски? Ответ запишите в виде десятичного числа.

Ответ:

## Система оценивания результатов выполнения заданий проверочной работы

## Ответы к заданиям с выбором ответа и кратким ответом

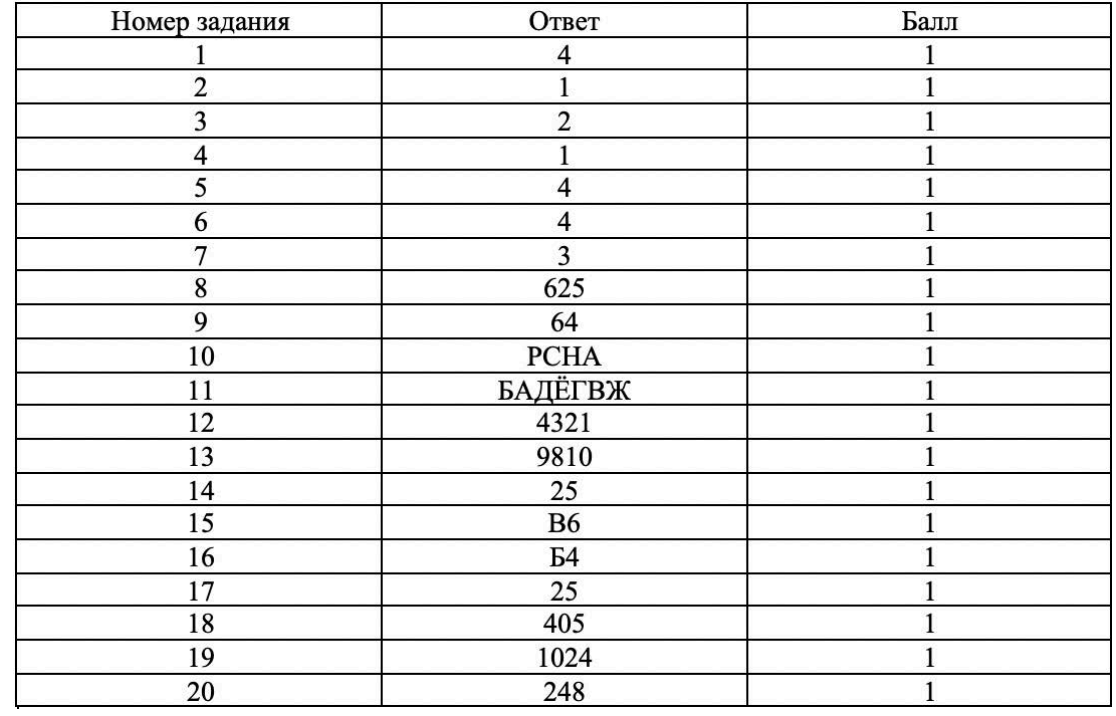